## Sauvegarder le dossier de travail

- 1. Ouvrir le dossier La Source Rixensart
- 2. Sélectionner le dossier classe
- 3. Copier Ctrl c

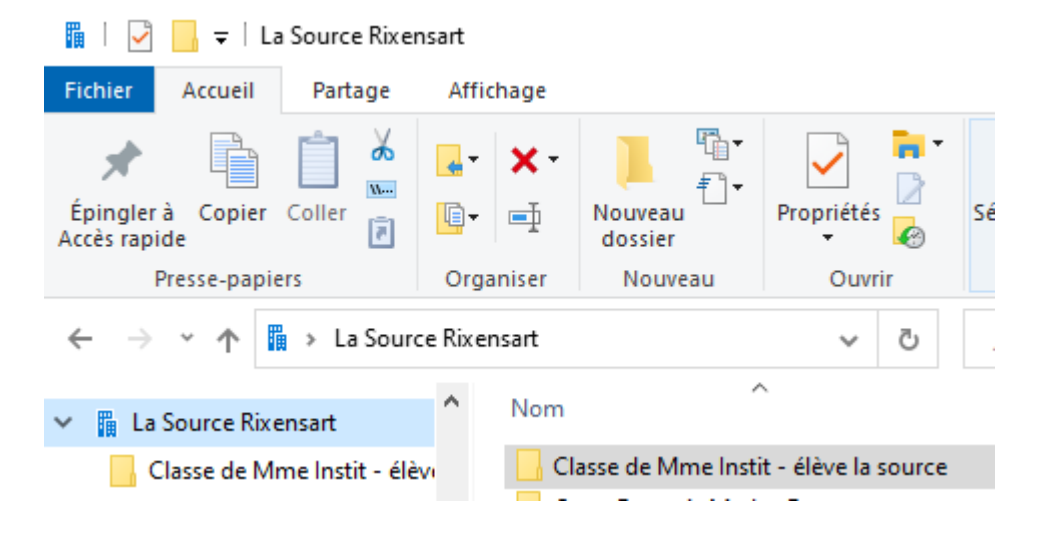

4. Aller dans « Documents » et copier Ctrl v

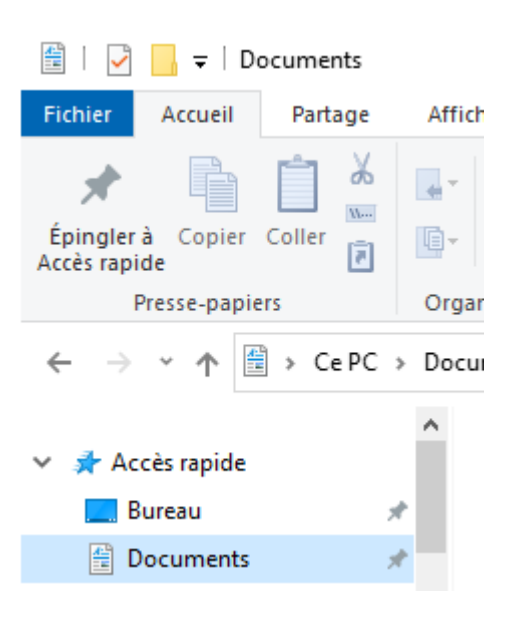